Damit Benutzer, die auf mehrere Mandanten berechtigt sind, im Basket auswählen können, für welchen Mandanten sie Anträge starten möchten, müssen sowohl das OMBasket-Objekt in der HDB als auch die jeweiligen Anträge ordnungsgemäß konfiguriert sein.

## **Konfiguration des OMBasket-Objekts**

Ob, und falls ja, welche Mandantenauswahl den Benutzern im Basket zur Verfügung steht, wird über das Attribut 'MandatorMode' des OMBasket-Objekts gesteuert.

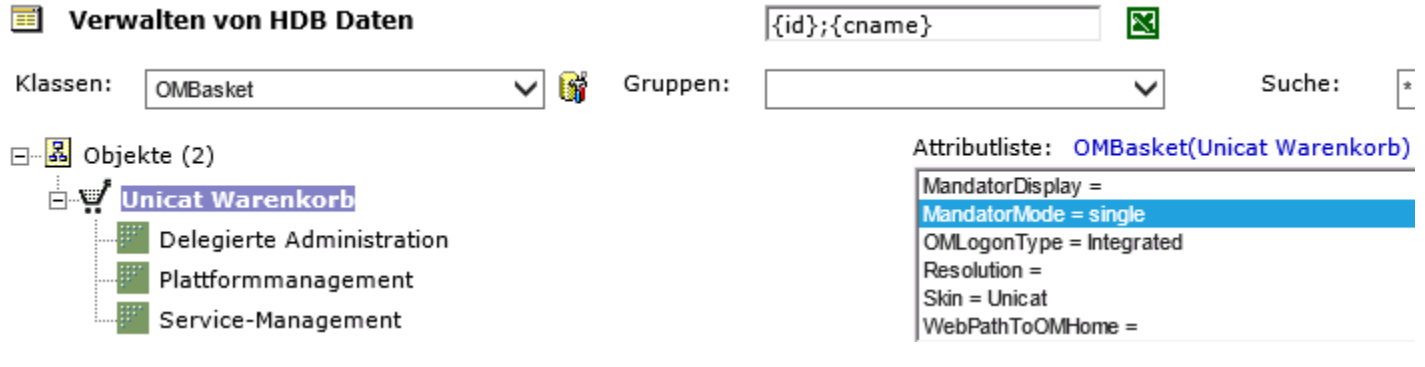

Bild 1: Konfiguration des OMBasket-Objekts

Es gibt drei Einstellungsmöglichkeiten für dieses Attribut:

• none: Im Basket wird keine Mandantenauswahl angezeigt. Sofern der Benutzer auf mehrere Mandanten berechtigt ist, erhält er in den Anträgen und in der Basket-Suche Zugriff auf Objekte des ersten ihm zugewiesenen Mandanten.

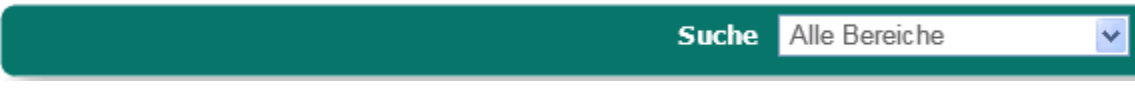

• single: Im Basket wird, sofern der Benutzer auf mehrere Mandanten berechtigt ist, ein Dropdown-Menü eingeblendet, in dem der erste, dem Benutzer zugewiesene Mandant, vorausgewählt ist. Über dieses Menü kann der Benutzer aus allen Mandanten wählen, auf die er berechtigt ist. In den Anträgen und der Basket-Suche erhält er Zugriff auf die Objekte des Mandanten, der im Dropdown-Menü ausgewählt wurde.

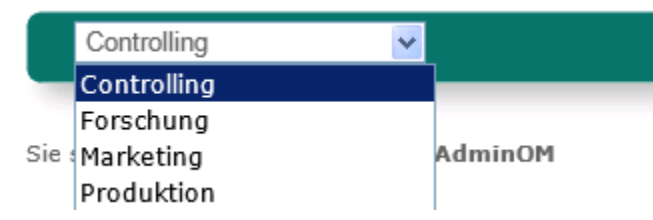

Bild 3: MandatorMode 'single'

• multiple: Im Basket wird, sofern der Benutzer auf mehrere Mandanten berechtigt ist, ein Dropdown-Menü eingeblendet, in dem 'Alle Mandanten' vorausgewählt ist. Über dieses Menü hat der Benutzer die Möglichkeit, aus allen Mandanten zu wählen, auf die er berechtigt ist.

Bild 2: MandatorMode 'none'

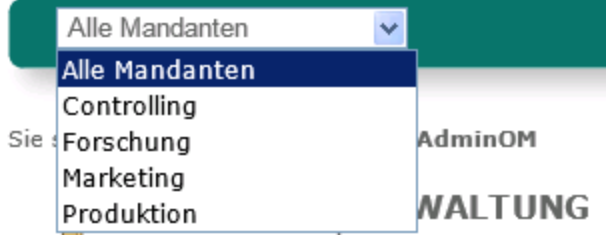

Bild 3: MandatorMode 'multiple'

Wählt er einen Mandanten aus, erhält er in den Anträgen und der Basket-Suche Zugriff auf die Objekte dieses Mandanten. Behält er die Einstellung 'Alle Mandanten' bei, müssen die Anträge so konfiguriert sein, dass die Mandantenauswahl innerhalb des Antragsdialogs stattfindet.

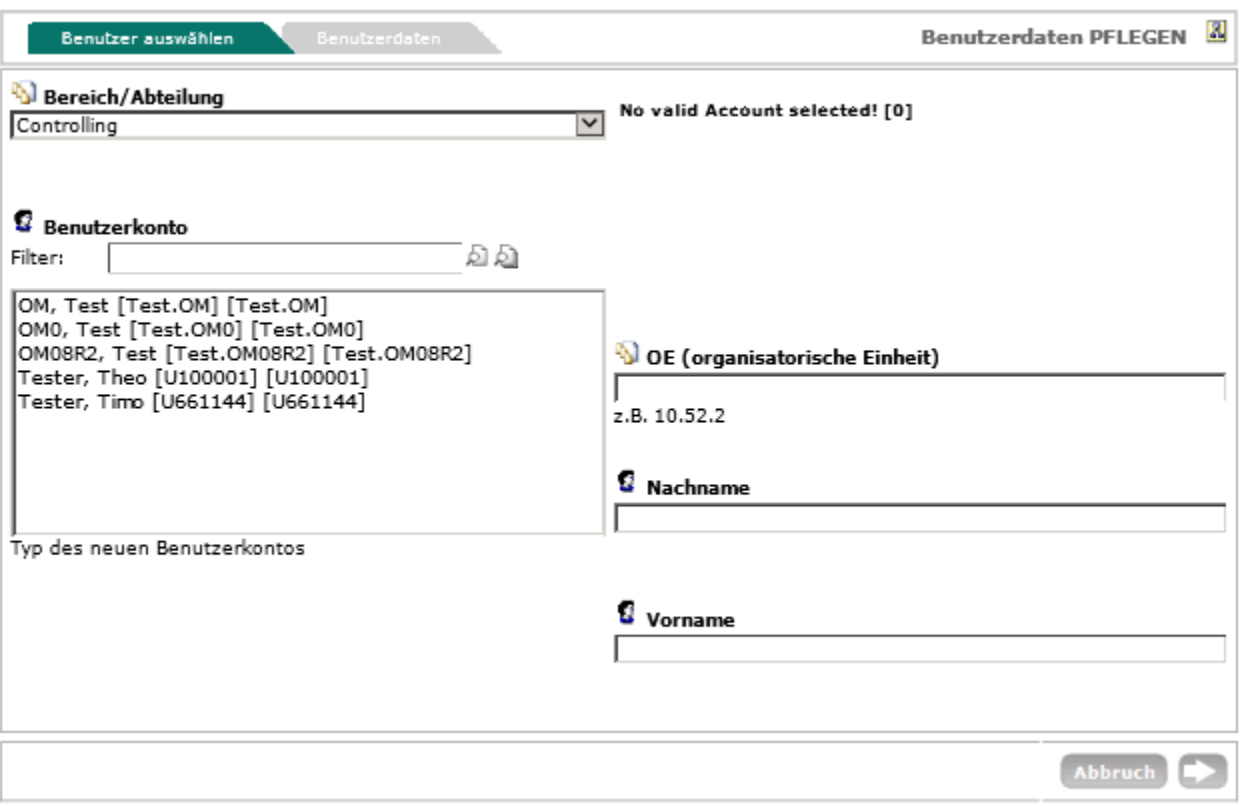

Bild 3: Mandantenauswahl im Antrag (Feld: Bereich/Abteilung)

## **Standard-Antragsregister**

Damit die Anträge im Basket auch gemäß der Konfiguration des Basket-Objekts funktionieren, müssen sämtliche Basketanträge über drei Standardregister verfügen.

- Basket.Mandators: In diesem Register steht die Identification des im Warenkorb ausgewählten Mandanten, bzw. durch Komma getrennt sämtliche Mandanten, auf die der Benutzer berechtigt ist, sofern im Warenkorb 'Alle Mandanten' ausgewählt wurde. Sofern in 'MandatorMode' 'none' eingetragen wurde, steht in Basket.Mandators '-1'.
- Mandators: In diesem Register stehen durch Komma getrennt alle Mandanten, auf die der Benutzer berechtigt ist.
- Basket.ObjectId: Wird in der Warenkorbsuche ein Objekt ermittelt und ein Antrag zur Bearbeitung des Objekts mittels des Kontextmenüs gestartet, steht die ObjektId des Mandanten, zu dem das

ermittelte Objekt gehört, im Register Basket.ObjectId.

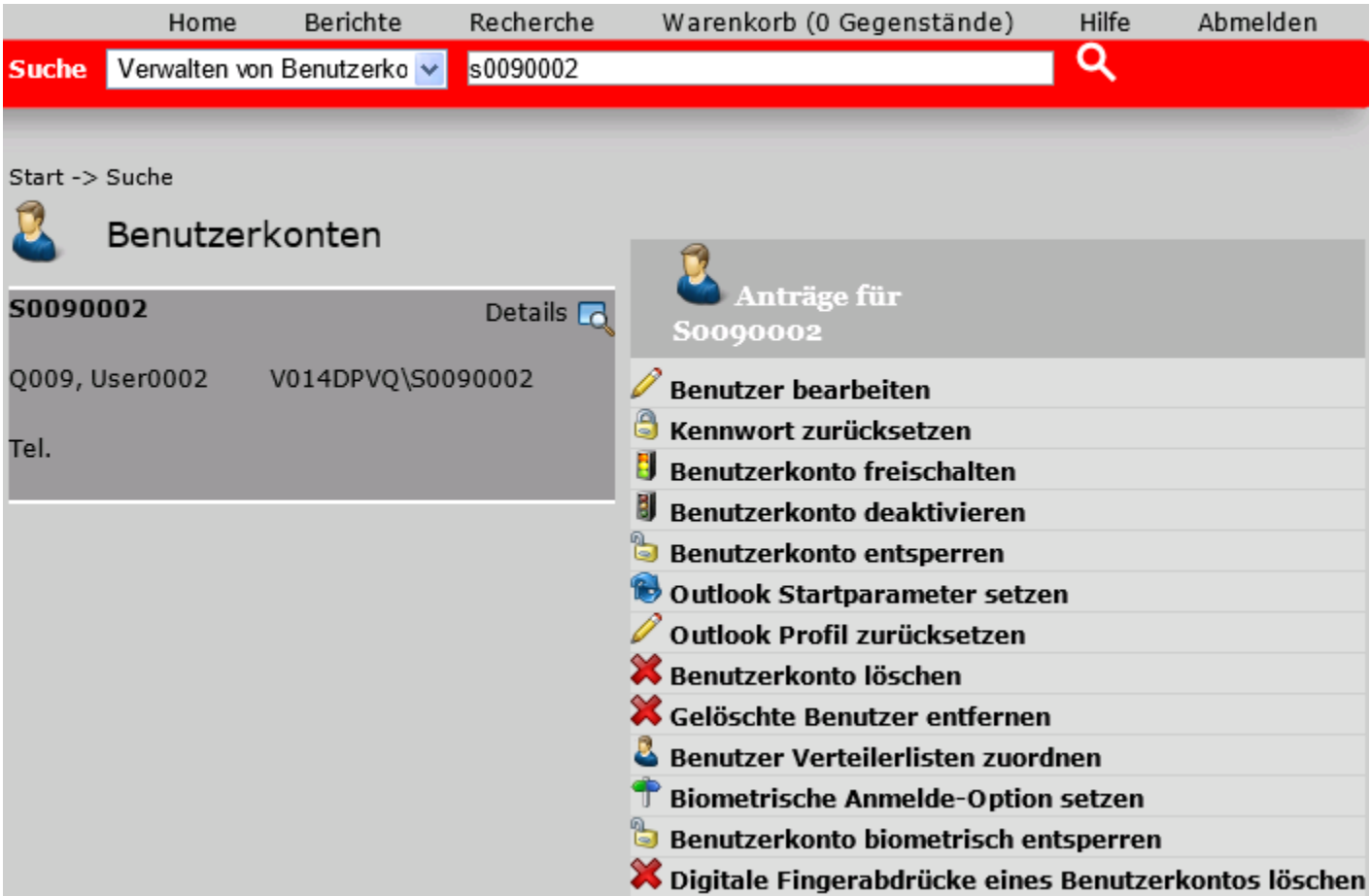